# Package 'nfl4th'

August 11, 2022

Title Functions to Calculate Optimal Fourth Down Decisions in the National Football League

Version 1.0.2

Description A set of functions to estimate outcomes of fourth down plays in the National Football League and obtain fourth down plays from <<https://www.nfl.com/>> and <<https://www.espn.com/>>.

License MIT + file LICENSE

URL <https://www.nfl4th.com/>, <https://github.com/nflverse/nfl4th/>

# BugReports <https://github.com/nflverse/nfl4th/issues>

**Depends**  $R$  ( $>= 2.10$ )

Imports dplyr, glue, httr, janitor, jsonlite, magrittr, mgcv, nflfastR (>= 4.0.0), nflreadr, purrr, stringr, tibble, tidyr, tidyselect, xgboost

**Suggests** future, gt, rmarkdown, tictoc, tidyverse, test that  $(>= 2.0.0)$ 

Encoding UTF-8

RoxygenNote 7.2.1.9000

Config/testthat/edition 2

NeedsCompilation no

Author Ben Baldwin [aut, cre, cph],

Sebastian Carl [ctb]

Maintainer Ben Baldwin <br/>bbaldwin206@gmail.com>

Repository CRAN

Date/Publication 2022-08-11 16:40:02 UTC

# R topics documented:

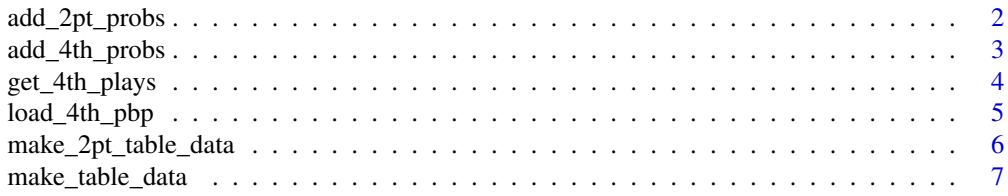

#### <span id="page-1-0"></span>**Index** [8](#page-7-0) **8**

# Description

Get various probabilities associated with each option on PATs (go for it, kick PAT).

# Usage

add\_2pt\_probs(df)

#### Arguments

df A data frame of decisions to be computed for.

### Value

Original data frame Data frame plus the following columns added:

first\_down\_prob, wp\_fail, wp\_succeed, go\_wp, fg\_make\_prob, miss\_fg\_wp, make\_fg\_wp, fg\_wp, punt\_wp

wp\_0 Win probability when scoring 0 points on PAT.

wp\_1 Win probability when scoring 1 point on PAT.

wp\_2 Win probability when scoring 2 points on PAT.

conv\_1pt Probability of making PAT kick.

conv\_2pt Probability of converting 2-pt attempt.

wp\_go1 Win probability associated with going for 1.

wp\_go2 Win probability associated with going for 2.

### Examples

```
play <-
 tibble::tibble(
   # things to help find the right game (use "reg" or "post")
   home_team = "GB",
   away_team = "TB",
   posteam = "GB",
    type = "post",
    season = 2020,
    # information about the situation
   qtr = 4,
   quarter_seconds_remaining = 123,
   score_differential = -2,
   home_opening_kickoff = 0,
```
# <span id="page-2-0"></span>add\_4th\_probs 3

```
posteam_timeouts_remaining = 3,
   defteam_timeouts_remaining = 3
 )
probs <- nfl4th::add_2pt_probs(play)
dplyr::glimpse(probs)
```
add\_4th\_probs *Get 4th down decision probabilities*

# Description

Get various probabilities associated with each option on 4th downs (go for it, kick field goal, punt).

# Usage

```
add_4th_probs(df)
```
### Arguments

df A data frame of decisions to be computed for.

# Value

Original data frame Data frame plus the following columns added:

go\_boost Gain (or loss) in win prob associated with choosing to go for it (percentage points).

first\_down\_prob Probability of earning a first down if going for it on 4th down.

wp\_fail Win probability in the event of a failed 4th down attempt.

wp\_succeed Win probability in the event of a successful 4th down attempt.

go\_wp Average win probability when going for it on 4th down.

fg\_make\_prob Probability of making field goal.

miss\_fg\_wp Win probability in the event of a missed field goal.

make\_fg\_wp Win probability in the event of a made field goal.

fg\_wp Average win probability when attempting field goal.

punt\_wp Average win probability when punting.

# Examples

```
play <-
 tibble::tibble(
   # things to help find the right game (use "reg" or "post")
   home_team = "GB",
   away_team = "TB",
   posteam = "GB",
   type = "post",
   season = 2020,
   # information about the situation
   qtr = 4,
   quarter_seconds_remaining = 129,
   ydstogo = 8,
   yardline_100 = 8,
   score_differential = -8.
   home_opening_kickoff = 0,
   posteam_timeouts_remaining = 3,
   defteam_timeouts_remaining = 3
 \lambdaprobs <- nfl4th::add_4th_probs(play)
dplyr::glimpse(probs)
```
get\_4th\_plays *Get 4th down plays from a game*

# Description

Get 4th down plays from a game.

# Usage

```
get_4th_plays(gid)
```
### Arguments

gid A game to get 4th down decisions of.

# Details

Obtains a data frame that can be used with add\_4th\_probs(). The following columns must be present:

• game\_id : game ID in nflfastR format (eg '2020\_20\_TB\_GB')

<span id="page-3-0"></span>

# <span id="page-4-0"></span>Value

Original data frame Data frame plus the following columns added:

desc Play description from ESPN.

type\_text Play type text from ESPN.

index Index number of play from a given game. Useful for tracking plays (e.g. for 4th down bot). The rest All the columns needed for add\_4th\_probs().

#### Examples

plays <- nfl4th::get\_4th\_plays('2020\_20\_TB\_GB')

dplyr::glimpse(plays)

load\_4th\_pbp *Load calculated 4th down probabilities from* nflfastR *data*

# Description

Load calculated 4th down probabilities from nflfastR data.

### Usage

load\_4th\_pbp(seasons, fast = FALSE)

# Arguments

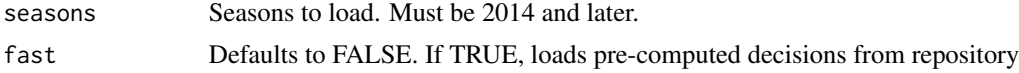

# Value

nflfastR data on 4th downs with the add\_4th\_probs() columns added and also the following:

go 100 if a team went for it on 4th down, 0 otherwise. It's 100 and 0 as a convenience for obtaining percent of times going for it.

# Examples

```
probs <- load_4th_pbp(2019:2020)
```
dplyr::glimpse(probs)

# <span id="page-5-0"></span>Description

Get a table with the probabilities associated with a 2-pt decision.

#### Usage

```
make_2pt_table_data(probs)
```
# Arguments

probs A data frame consisting of one play that has had add\_2pt\_probs() already run on it.

# Value

A table showing the probabilities associated with each possible choice.

# Examples

```
play <-
  tibble::tibble(
   # things to help find the right game (use "reg" or "post")
   home_team = "GB",
   away_team = "TB",
   posteam = "GB",
    type = "post",
    season = 2020,# information about the situation
   qtr = 4,
   quarter_seconds_remaining = 123,
    score_differential = -2,
   home_opening_kickoff = 0,
    posteam_timeouts_remaining = 3,
    defteam_timeouts_remaining = 3
  )
probs <- nfl4th::add_2pt_probs(play)
nfl4th::make_2pt_table_data(probs)
```
<span id="page-6-0"></span>make\_table\_data *Get 4th down decision probabilities*

# Description

Get a table with the probabilities on 4th down.

### Usage

```
make_table_data(probs)
```
# Arguments

probs A data frame consisting of one play that has had add\_4th\_probs() already run on it.

# Value

A table showing the probabilities associated with each possible choice.

# Examples

```
play <-
  tibble::tibble(
    # things to help find the right game (use "reg" or "post")
   home_team = "GB",
   away_team = "TB",
   posteam = "GB",
   type = "post",
    season = 2020,
    # information about the situation
   qtr = 4,
    quarter_seconds_remaining = 129,
   ydstogo = 8,
   yardline_100 = 8,
    score_differential = -8,
   home_opening_kickoff = 0,
   posteam_timeouts_remaining = 3,
    defteam_timeouts_remaining = 3
  )
probs <- nfl4th::add_4th_probs(play)
```

```
nfl4th::make_table_data(probs)
```
# <span id="page-7-0"></span>Index

add\_2pt\_probs, [2](#page-1-0) add\_4th\_probs, [3](#page-2-0)

get\_4th\_plays, [4](#page-3-0)

load\_4th\_pbp, [5](#page-4-0)

make\_2pt\_table\_data, [6](#page-5-0) make\_table\_data, [7](#page-6-0)